#### MULTIMÉDIA

# **Les ateliers informatiques**

Nous proposons 3 types d'ateliers informatiques dans le Bureau (

salle de formation du GITE [\(https://bfm.limoges.fr/node/21291\)](https://bfm.limoges.fr/node/21291)

) ainsi que dans

.

les autres espaces multimédia du réseau Bfm [\(https://bfm.limoges.fr/node/21289\)](https://bfm.limoges.fr/node/21289)

. Des supports rédigés par les animateurs multimédia ainsi que des ressources sont en libre accès dans la rubrique

Tutoriels et ressources [\(https://bfm.limoges.fr/node/21971\)](https://bfm.limoges.fr/node/21971)

### **CONDITIONS D'ACCÈS AUX ATELIERS INFORMATIQUES :**

À partir de **16 ans**.

- Inscription sur place auprès des animateurs de l'espace concerné, dès **le 1er mardi du mois pour le mois suivant**.
- Présentation obligatoire de la **carte de bibliothèque à jour** au moment de l'inscription.
- Tous les ateliers sont **gratuits**.

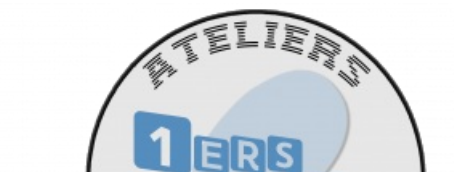

URL de la page : https://bfm.limoges.fr/services/les-ateliers-informatiques?is\_pdf=true&is\_pdf=true

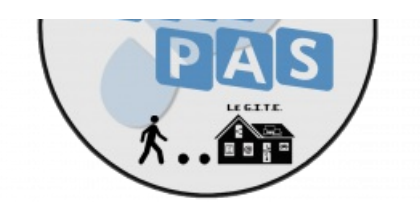

## **1ERS PAS SUR ORDINATEUR (2H OU 3H)**

Les ateliers « 1ers pas sur ordinateur » s'adressent aux utilisateurs débutants.

3 thèmes sont proposés indépendamment : Prise en main du clavier et de la souris (2h), Découverte de l'environnement Windows (2h) et Découverte d'Internet (3h).

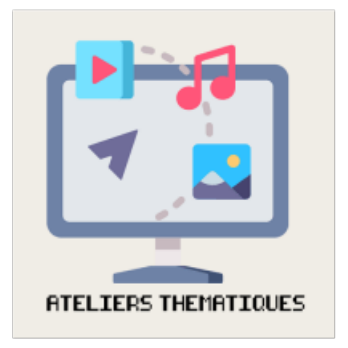

# **ATELIERS THÉMATIQUES (1H30)**

Les ateliers thématiques s'adressent aux utilisateurs qui maîtrisent déjà les bases de l'informatique. Ces séances de 1h30 sont consacrées à l'apprentissage plus approfondi d'une activité précise : traitement de texte, photo numérique, messagerie en ligne…

Les thèmes abordés varient au long de l'année et certains peuvent faire l'objet de 2 séances (3h de formation au total).

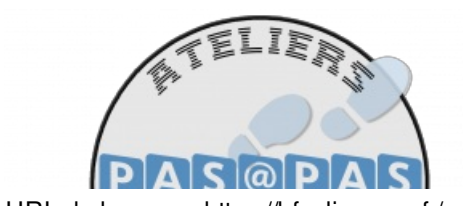

URL de la page : https://bfm.limoges.fr/services/les-ateliers-informatiques?is\_pdf=true&is\_pdf=true

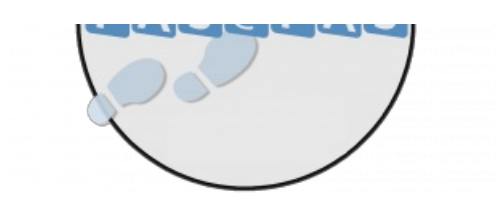

## **PAS À PAS (30MN)**

Les ateliers Pas à pas sont des ateliers courts permettant l'acquisition d'une notion précise : installation d'une application, d'un logiciel libre, manipulation d'un matériel périphérique …

Ces ateliers se pratiquent directement sur votre matériel personnel : ordinateur portable, smartphone ou tablette selon la notion abordée.

Assurez-vous de posséder le matériel nécessaire et suffisamment de batterie le jour de l'atelier.

### **SI LES ATELIERS PROPOSÉS NE RÉPONDENT PAS À VOS BESOINS**

Il est possible de réserver un

accompagnement individuel de 30mn [\(https://bfm.limoges.fr/node/21289\)](https://bfm.limoges.fr/node/21289)

auprès des animateurs pour effectuer vos démarches ou obtenir de l'aide sur un point précis, à

la Bfm centre-ville [\(https://bfm.limoges.fr/node/21265\)](https://bfm.limoges.fr/node/21265)

la Bfm La Bastide [\(https://bfm.limoges.fr/node/21271\)](https://bfm.limoges.fr/node/21271)

la Bfm Beaubreuil [\(https://bfm.limoges.fr/node/21269\)](https://bfm.limoges.fr/node/21269)

#### et

.

,

,

la Bfm Aurence [\(https://bfm.limoges.fr/node/21268\)](https://bfm.limoges.fr/node/21268)

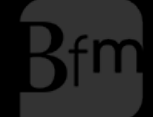

**Bibliothèque**<br>francophone<br>**multimédia** 

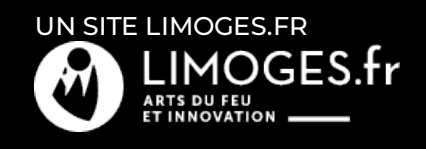